## Software Debugging – (1)

Abhik Roychoudhury National University of Singapore abhik@comp.nus.edu.sg

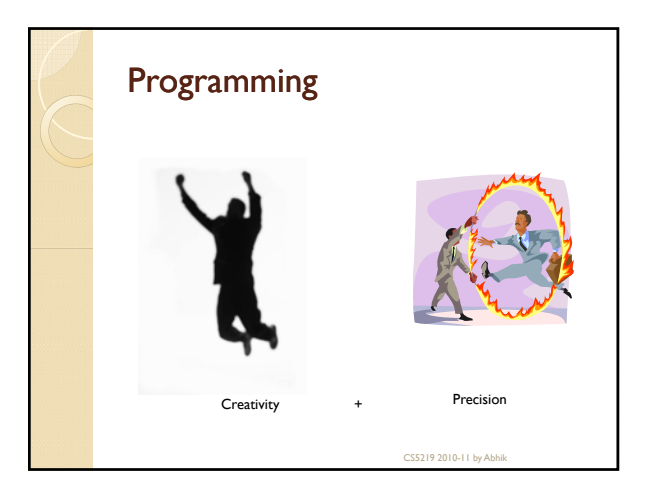

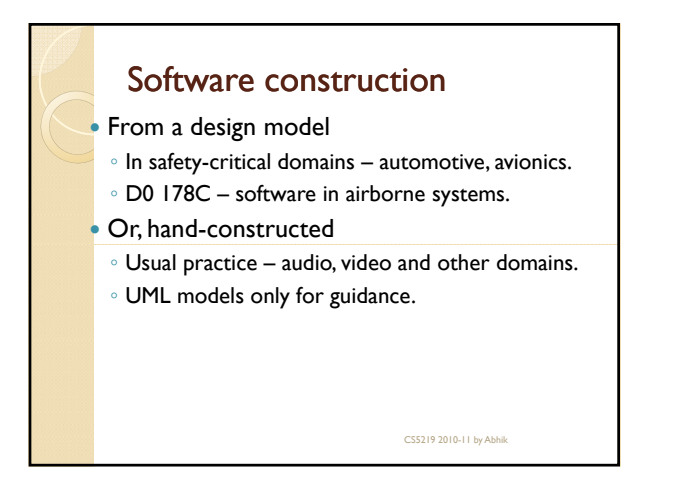

CS5219 2010-11 by A

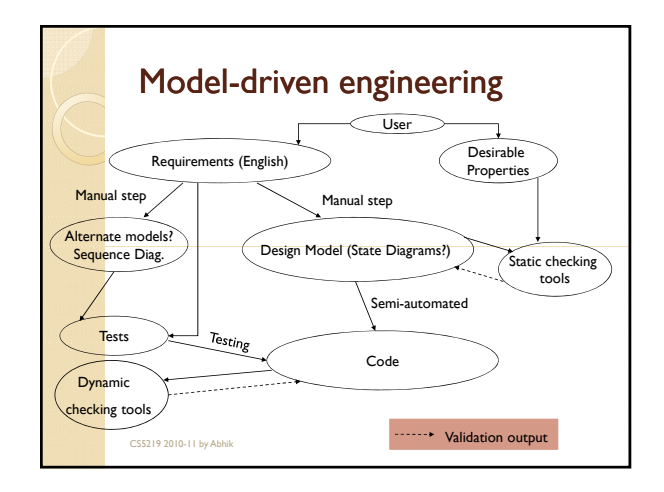

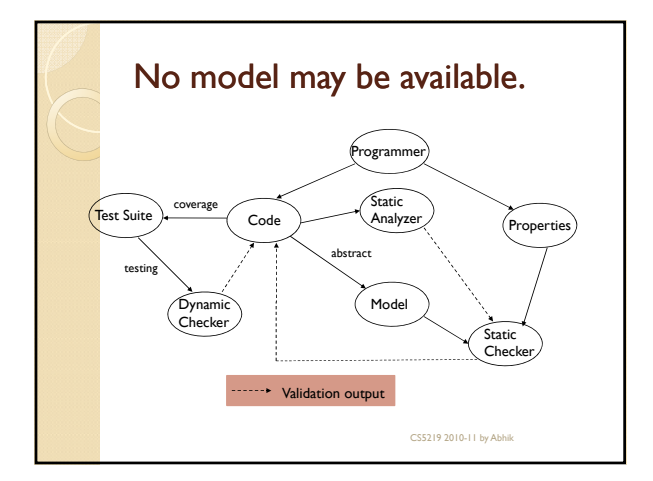

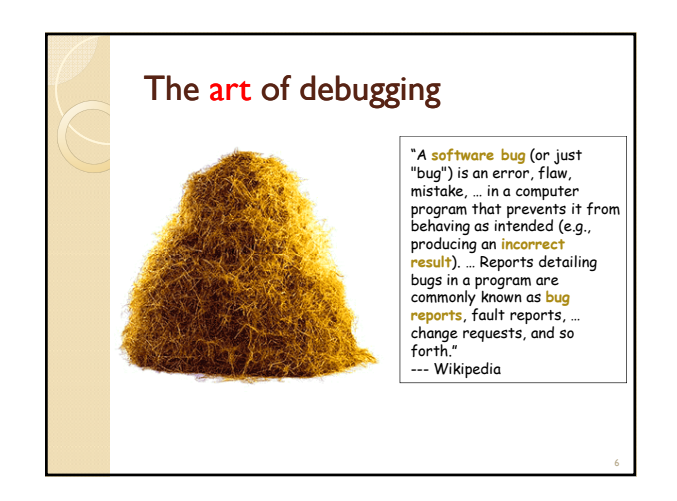

## More on the art…

- *"Even today, debugging remains very much of an art. Much of the computer science community has largely ignored the debugging problem….. over 50 percent of the problems resulted from the time and space chasm between symptom*  and root cause or inadequate debugging tools." (Hailpern & *Santhanam, IBM Sys Jnl, 41(1), 2002)*
- -> Need methods and tools to trace back to the root cause of bug from the manifested error
- -> What about the current tools?

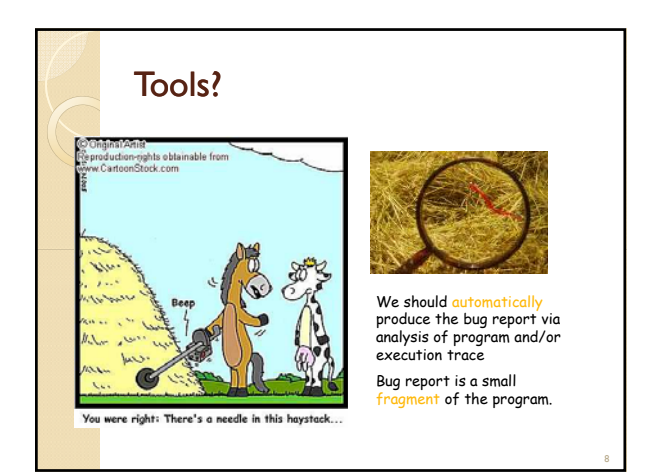

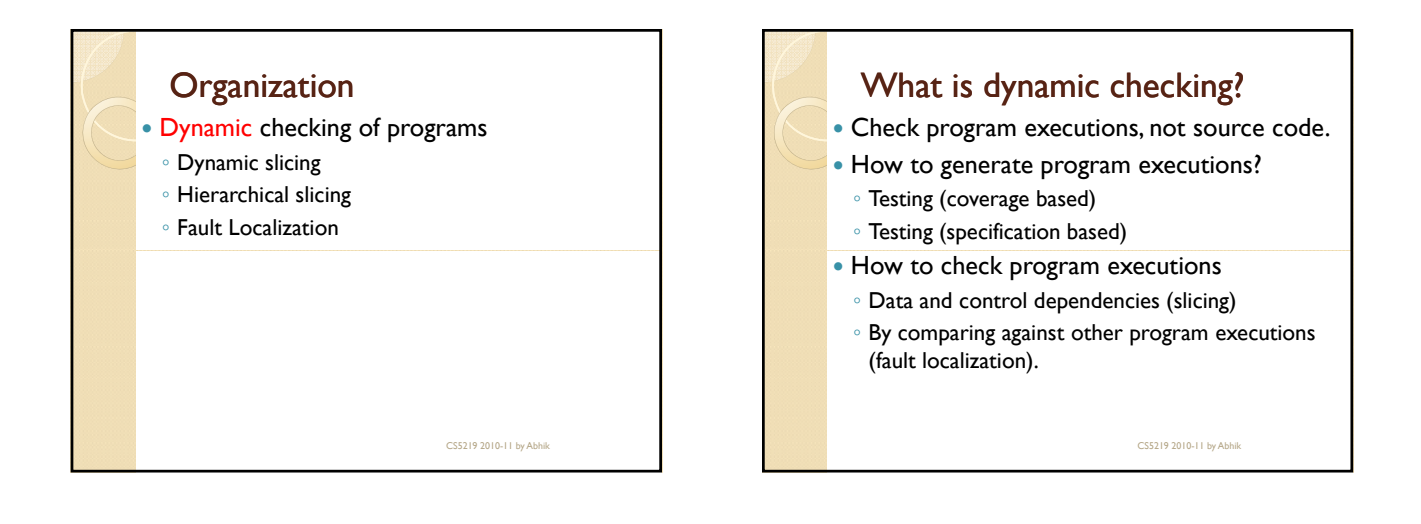

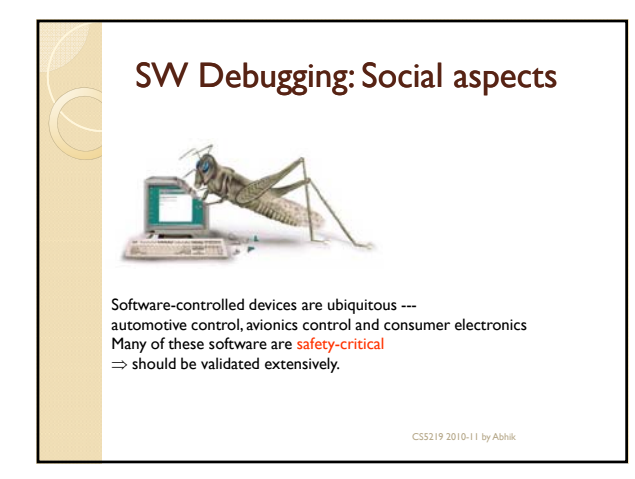

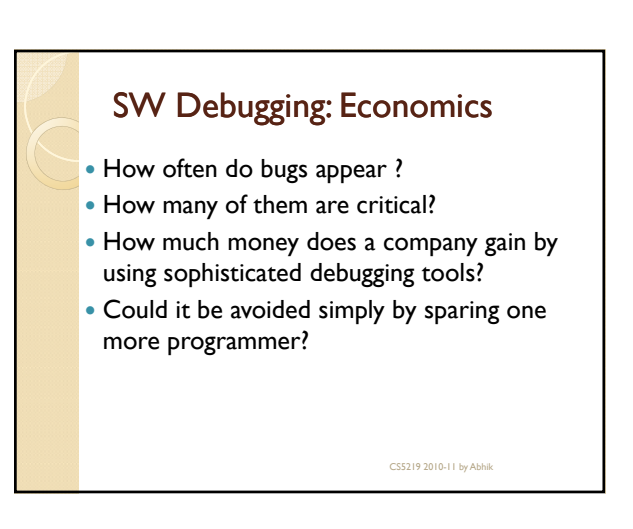

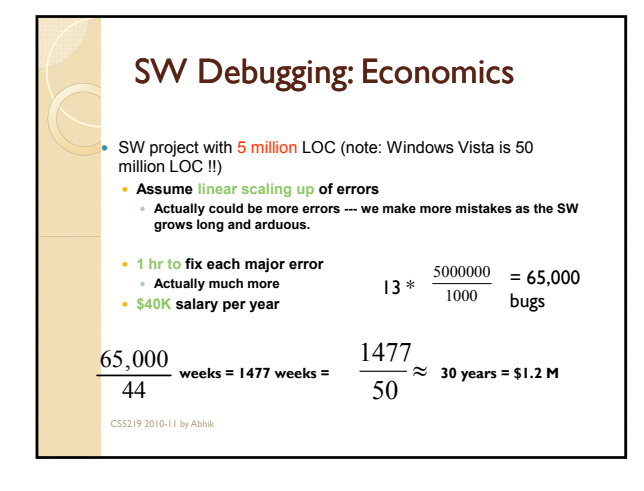

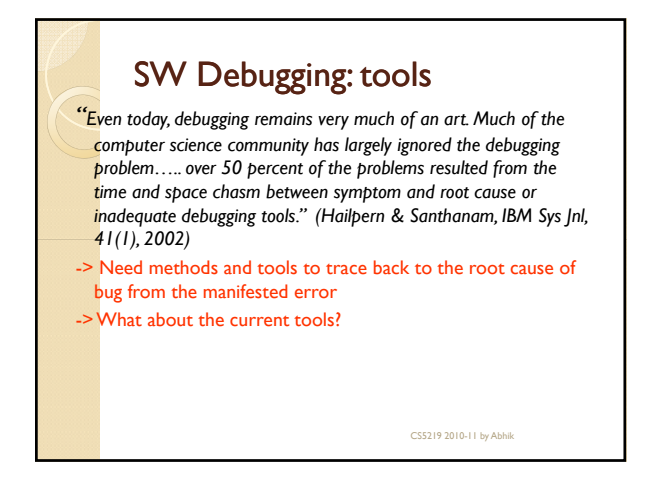

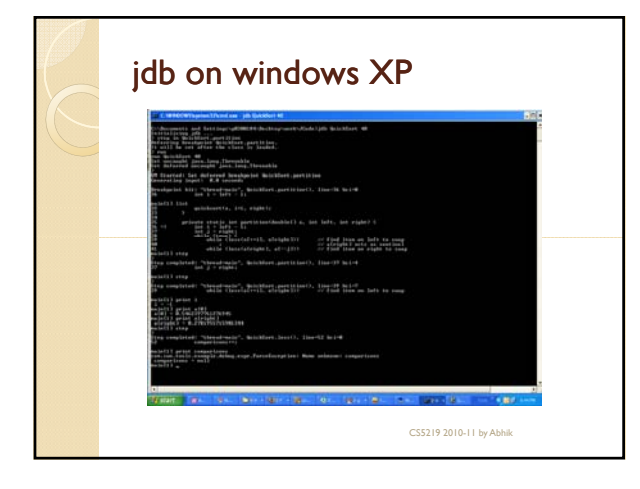

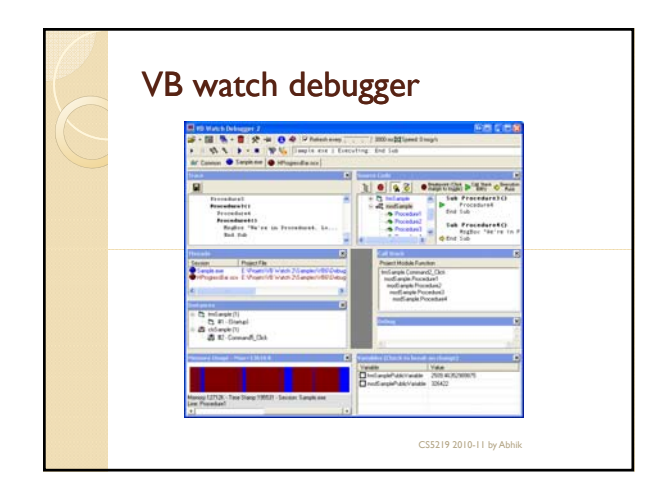

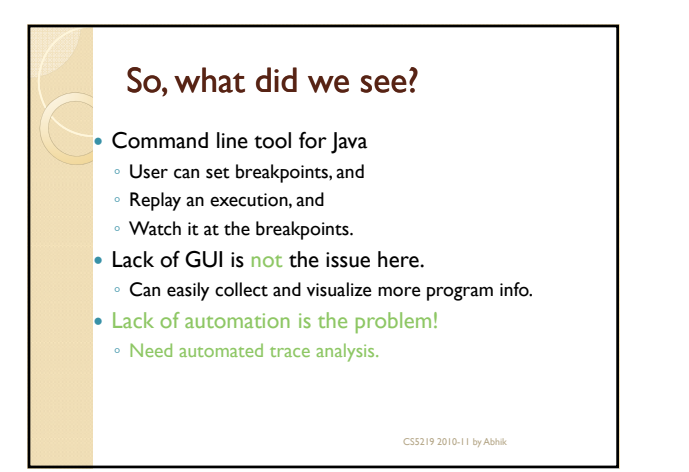

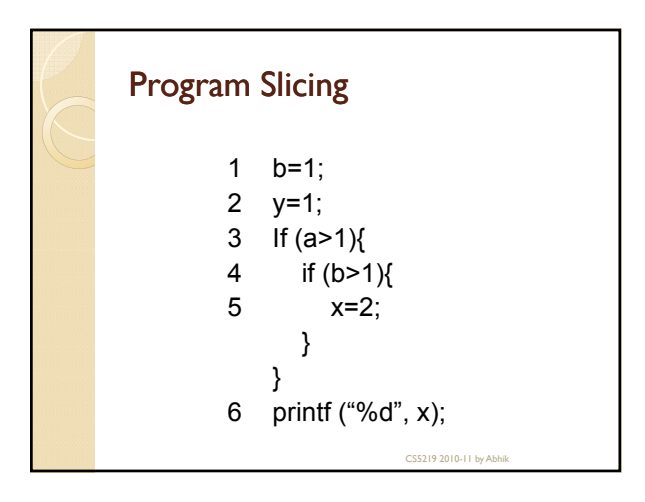

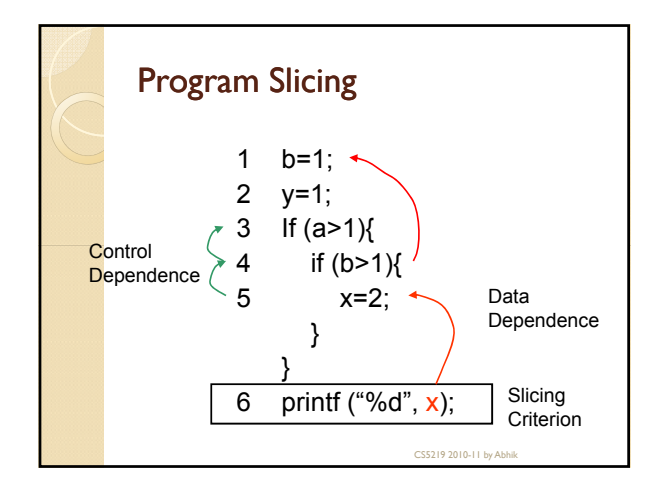

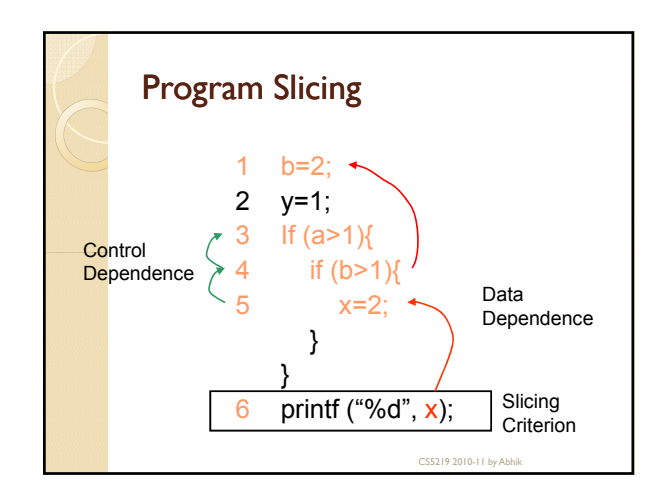

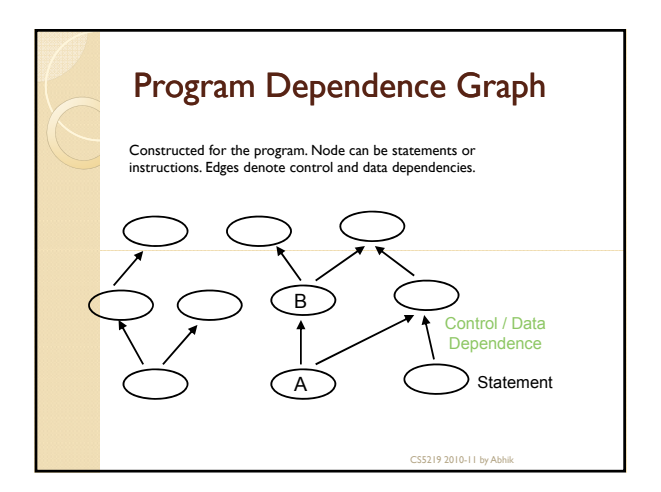

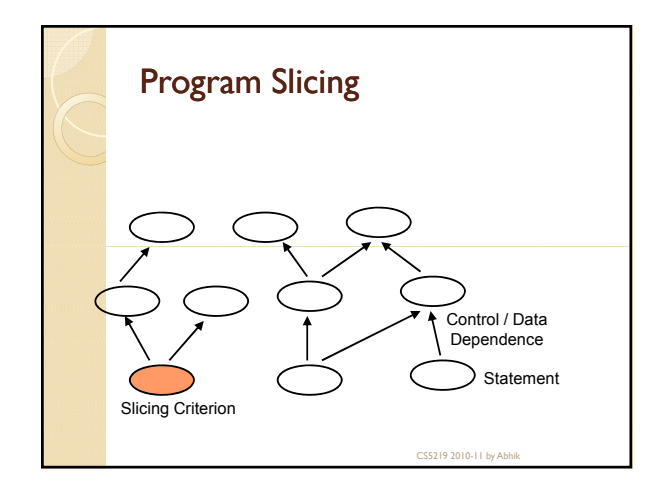

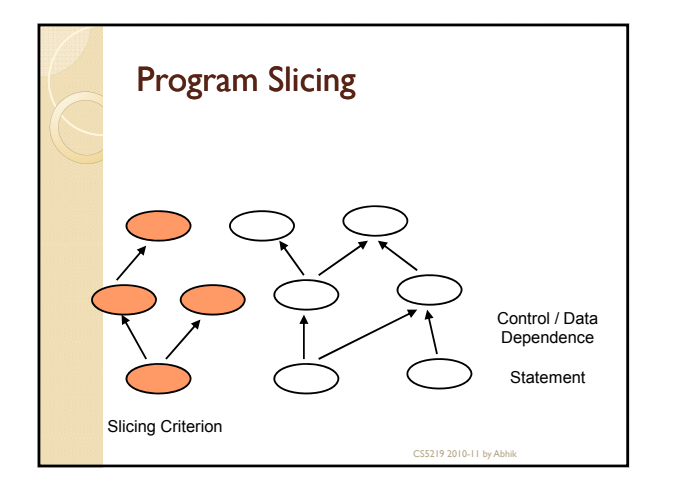

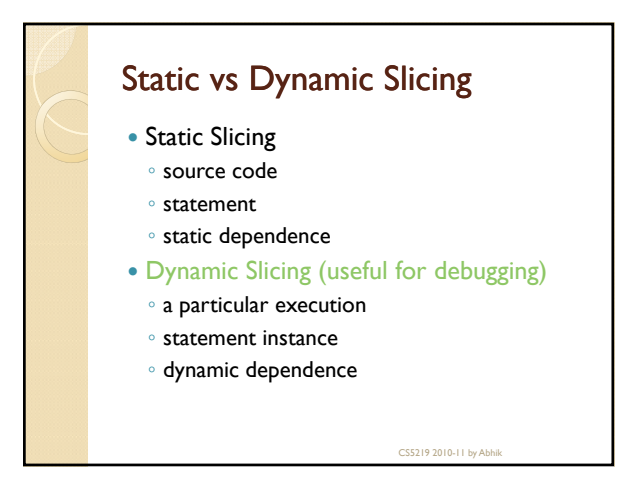

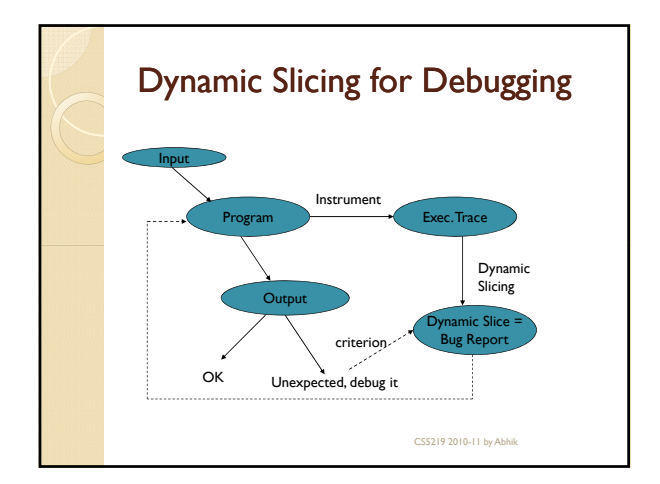

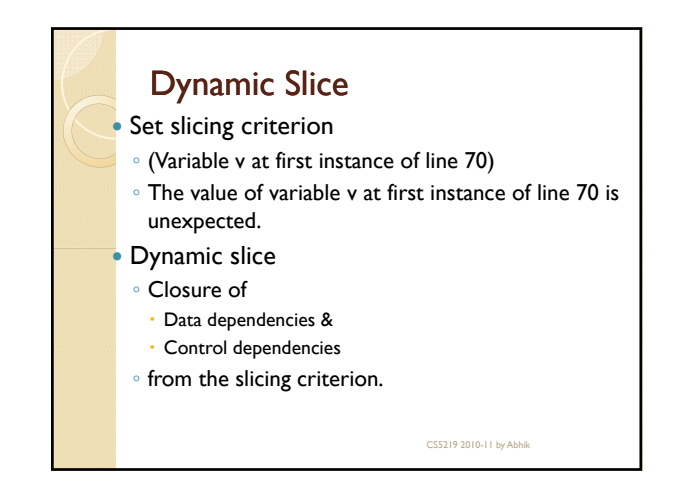

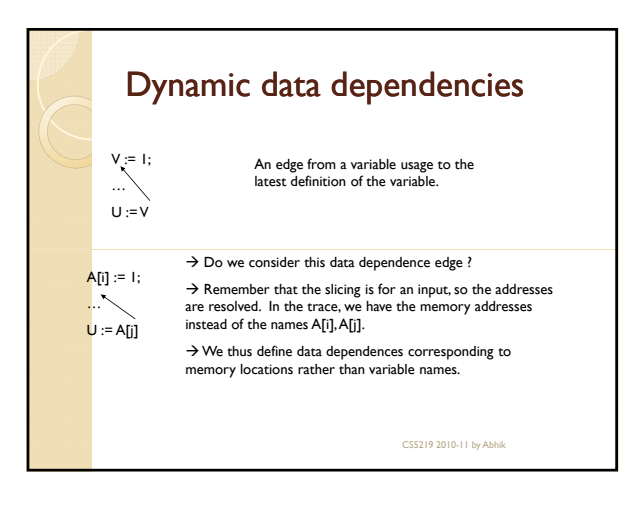

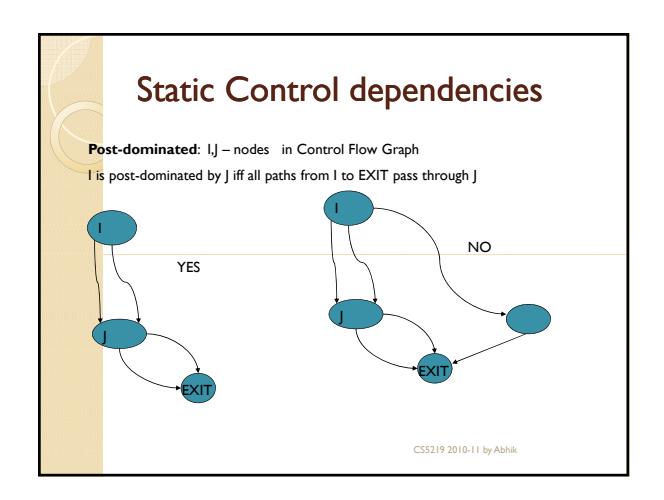

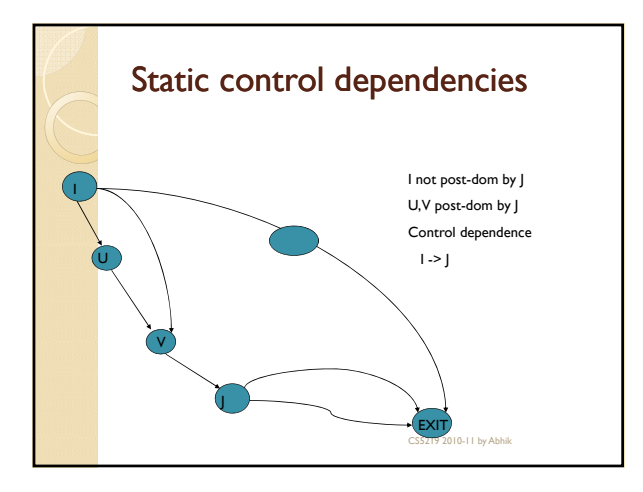

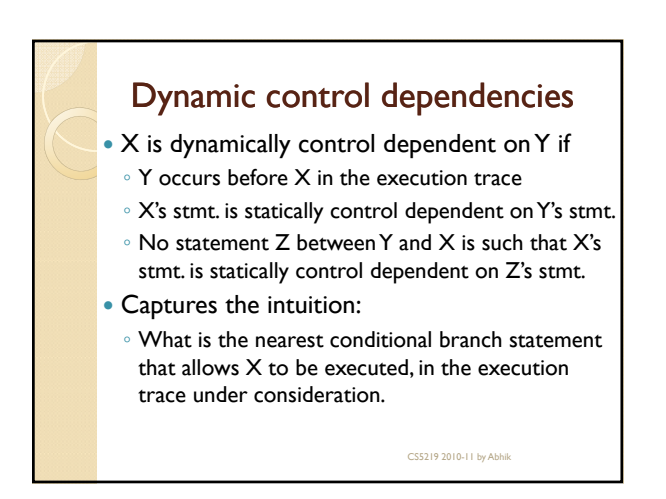

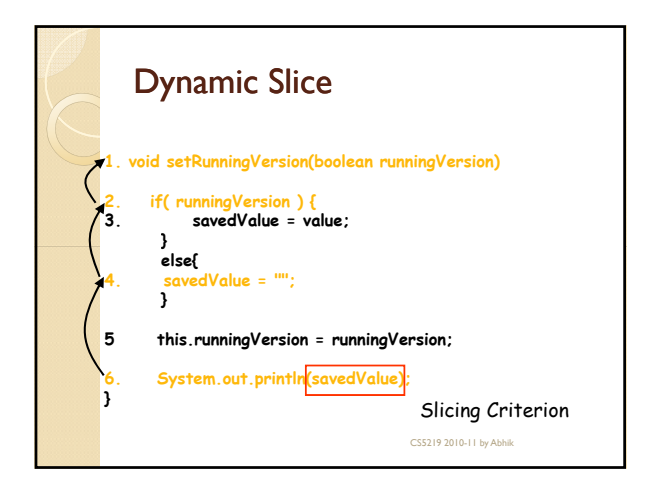

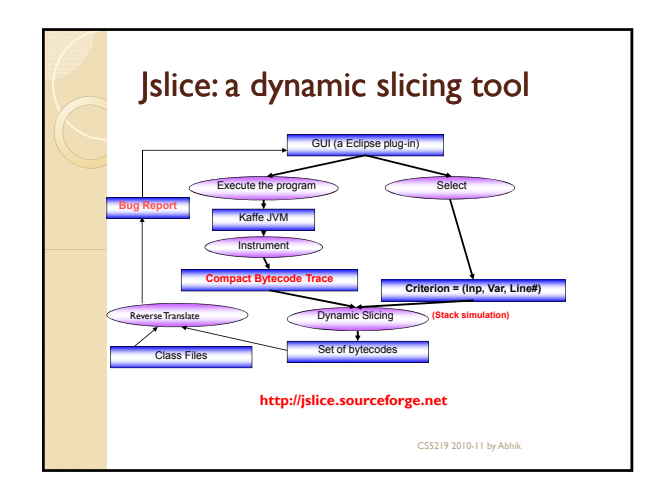

## Issues for such a slicing tool • Online trace compression – beyond conventional string compression. Full trace is never stored. • Program dependence analysis on compressed trace – no decompression. • Analysis at low-level (byte-code) to support third-party software.

CS5219 2010-11 by Abhik

Managing stack architecture.

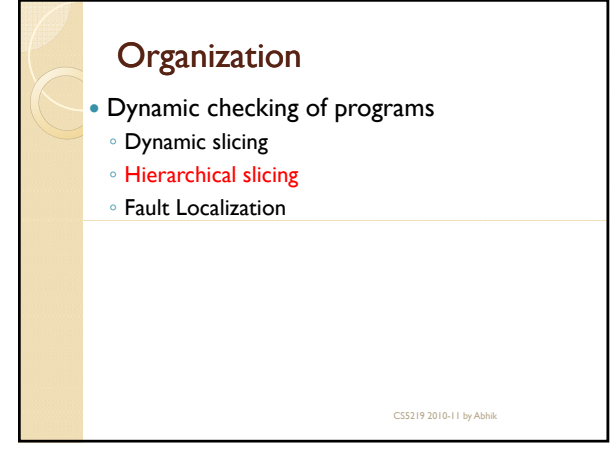

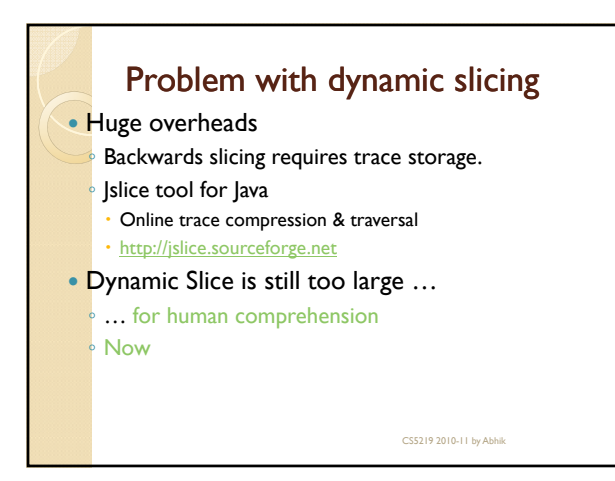

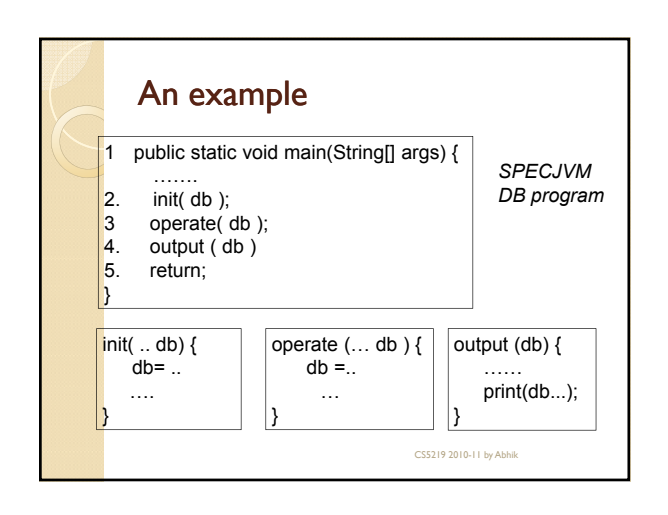

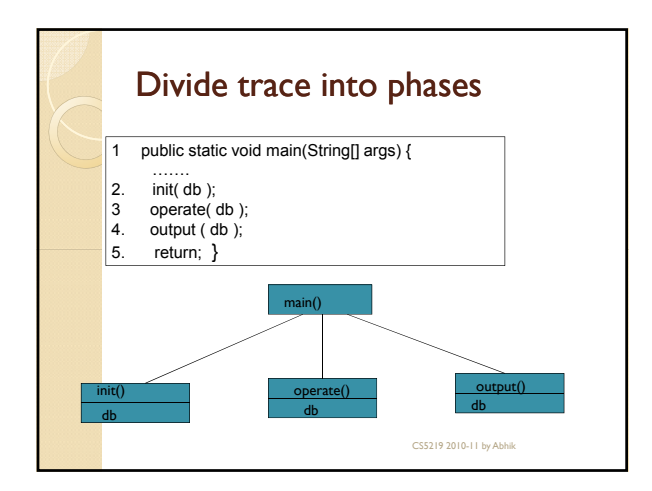

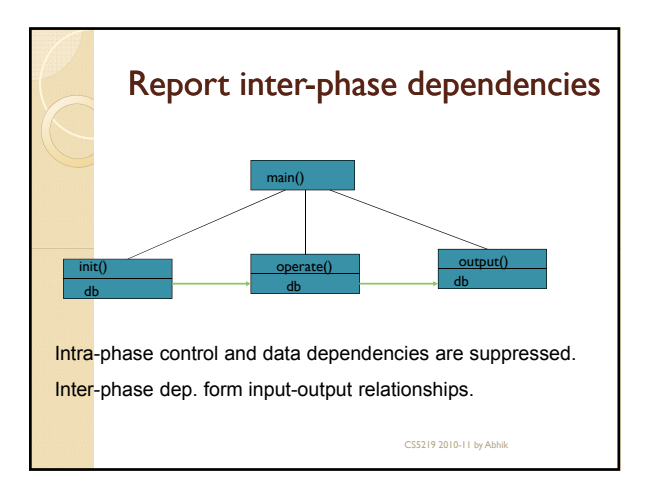

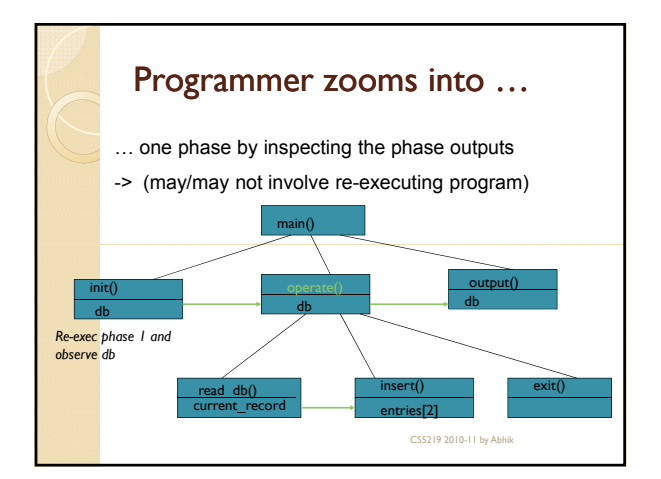

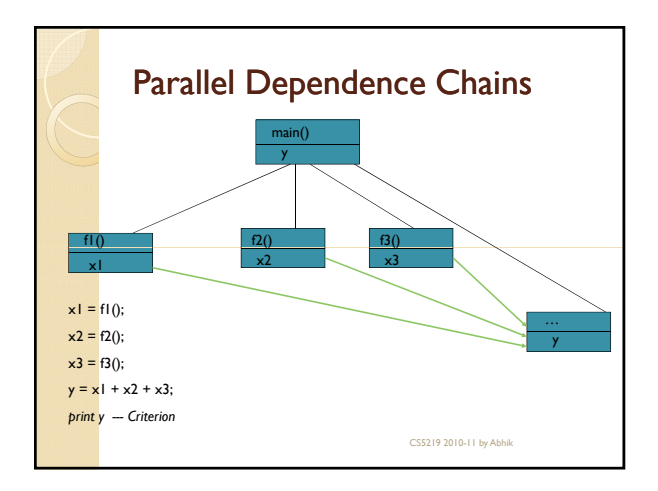

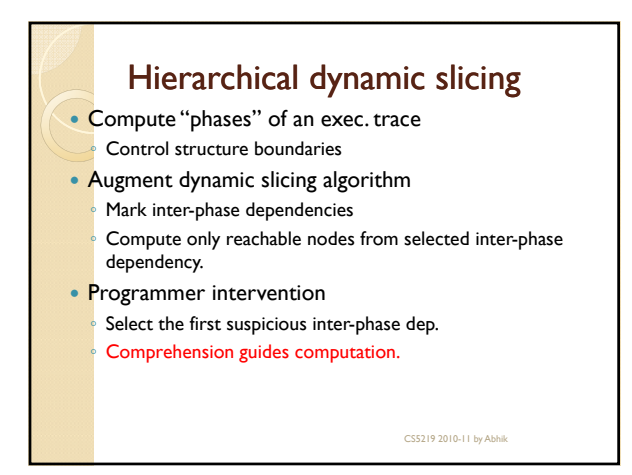

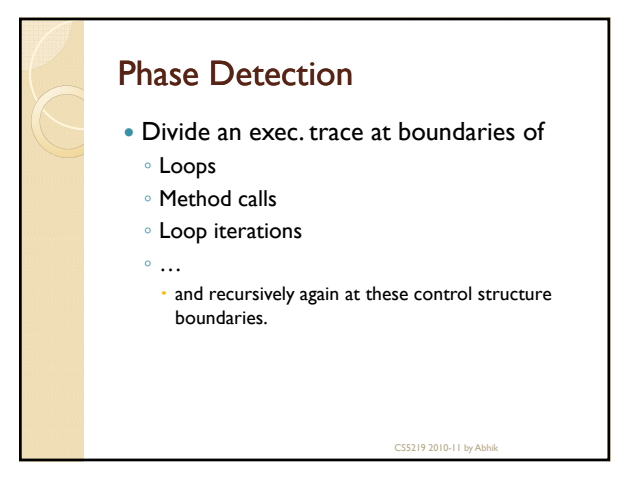

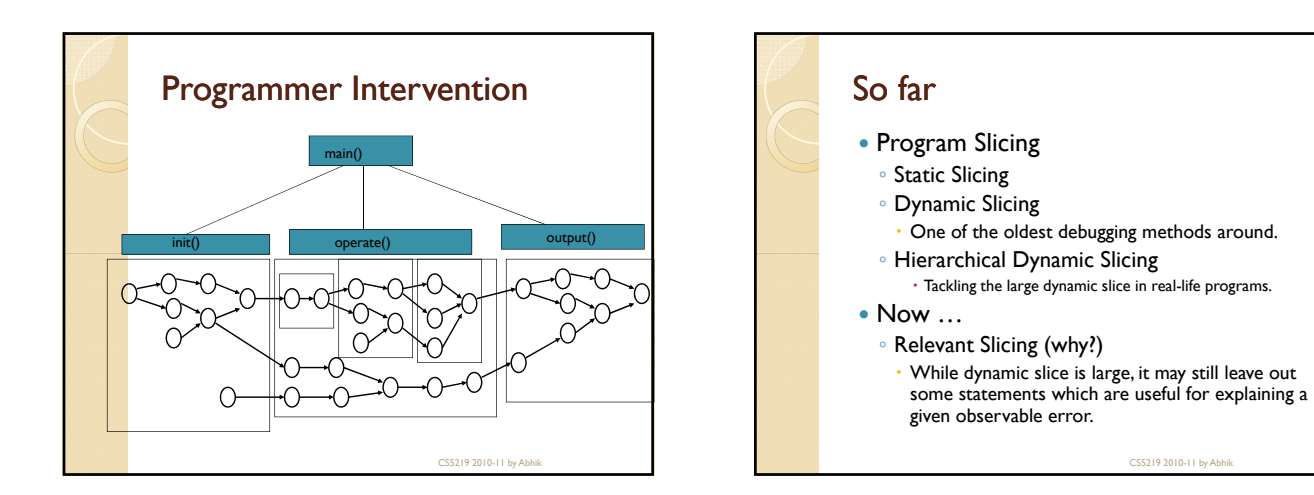

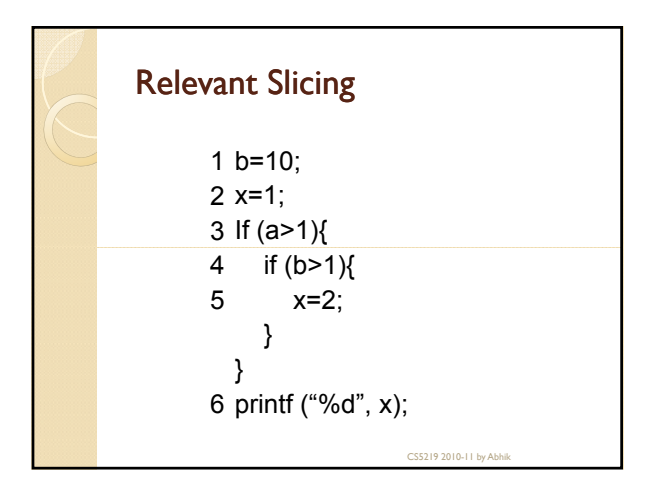

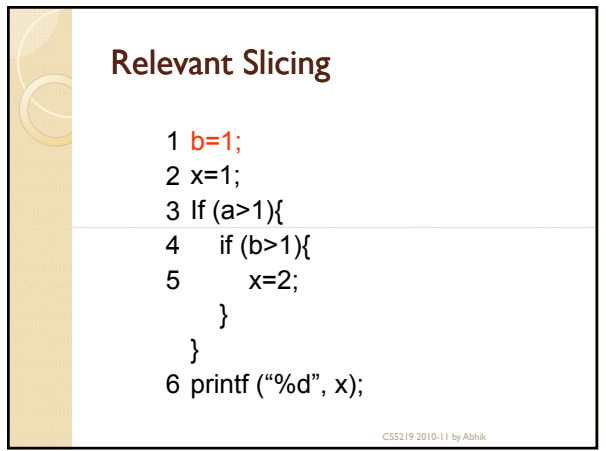

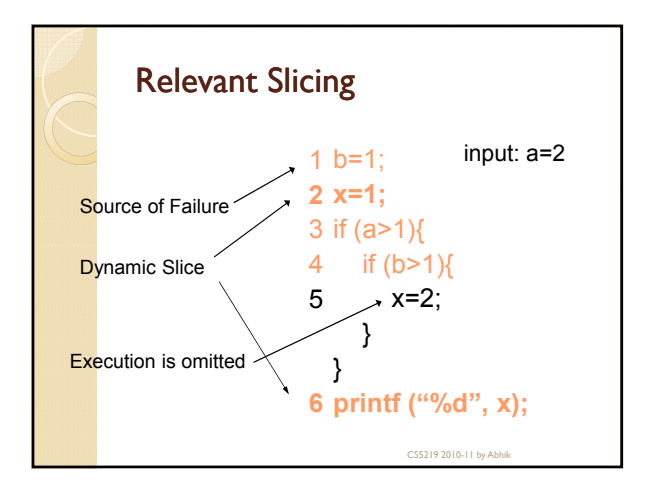

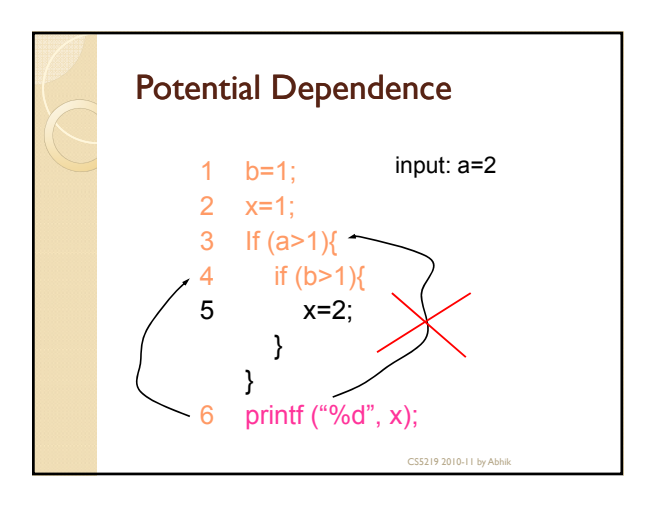

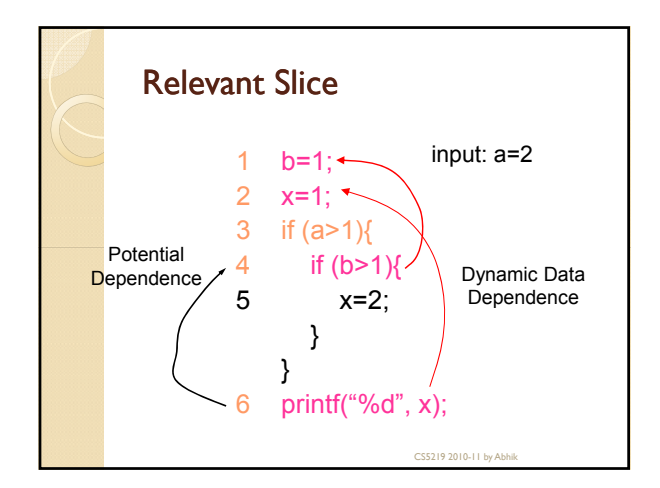

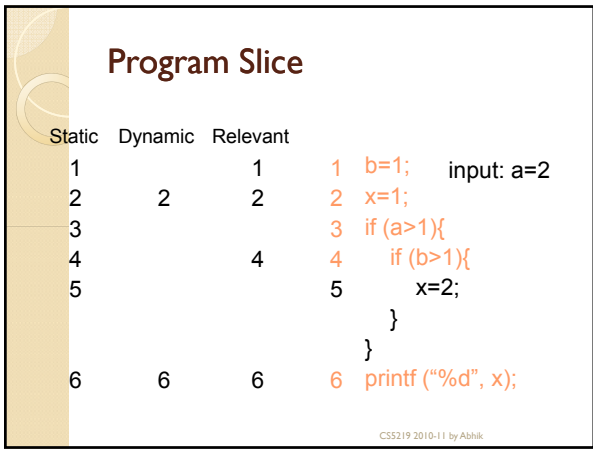

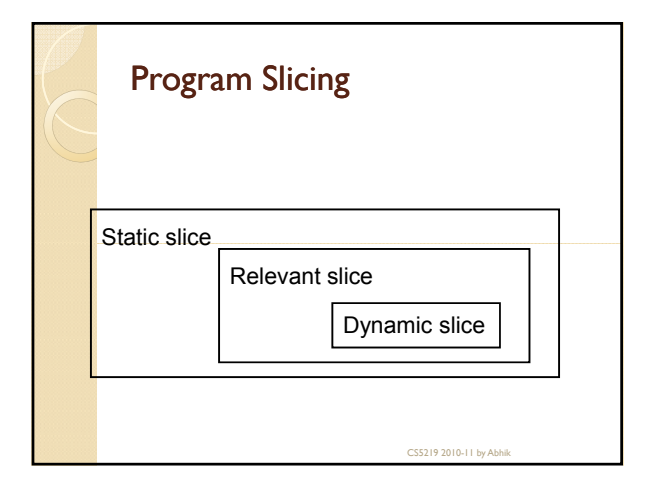

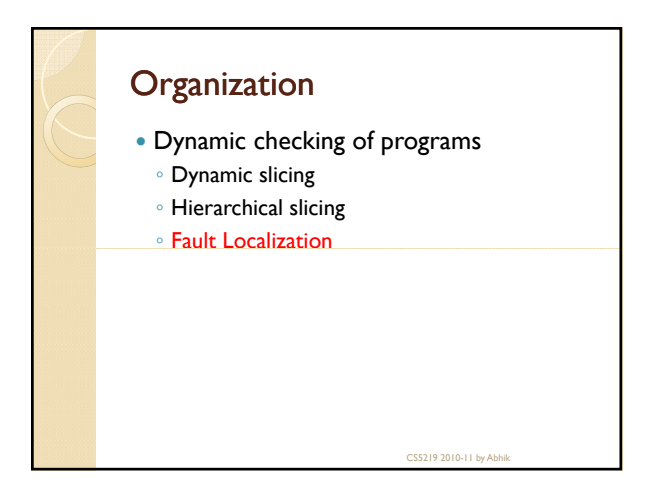

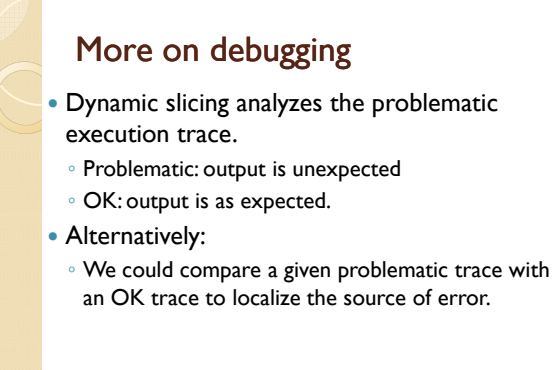

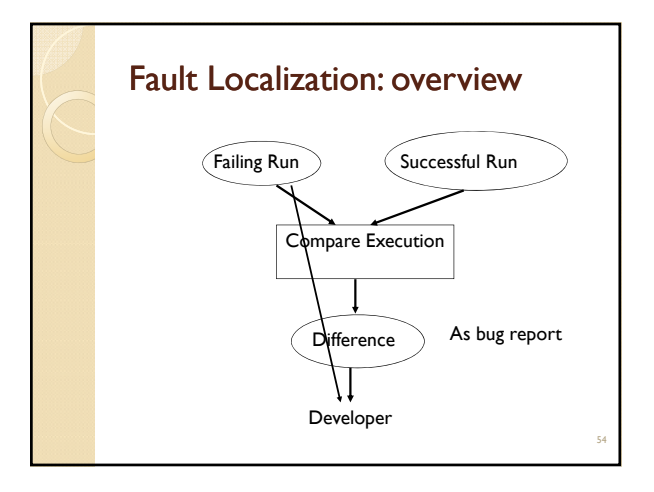

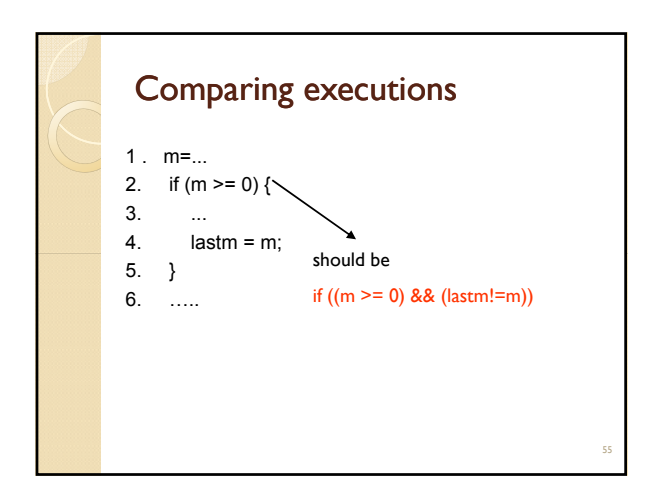

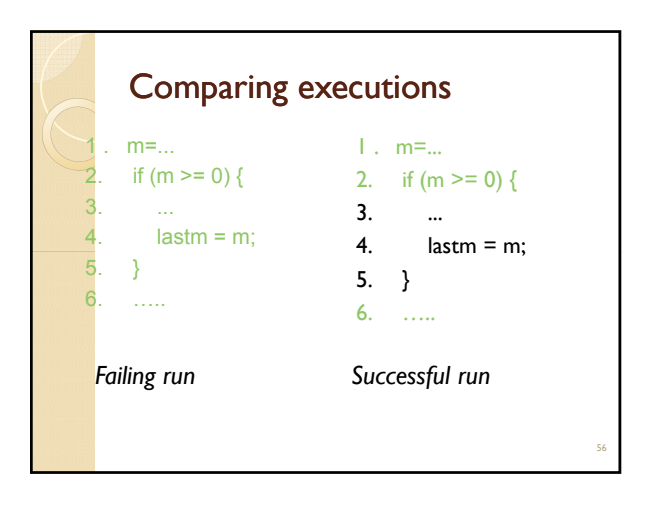

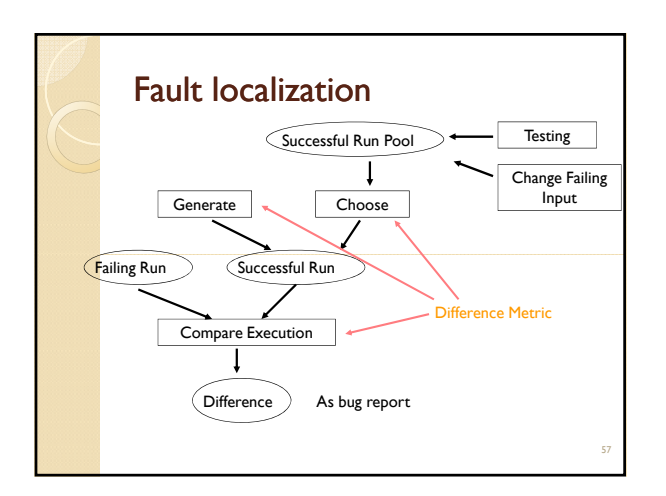

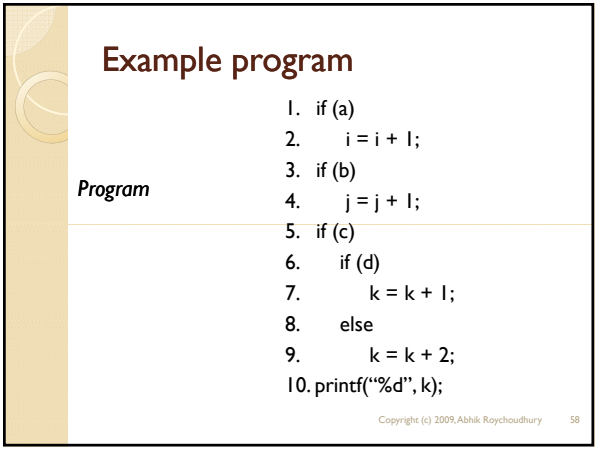

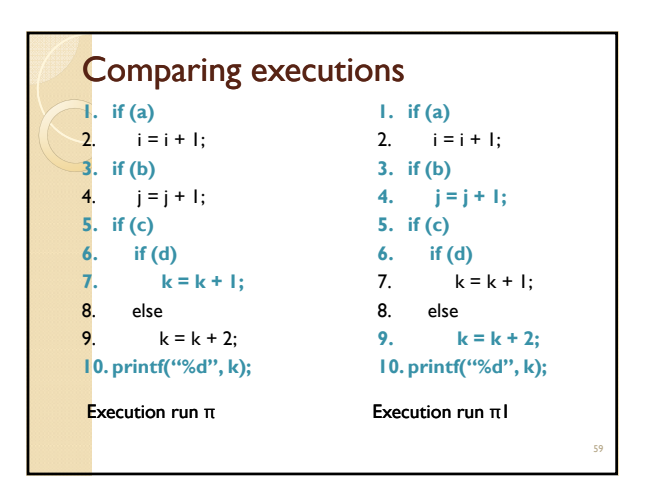

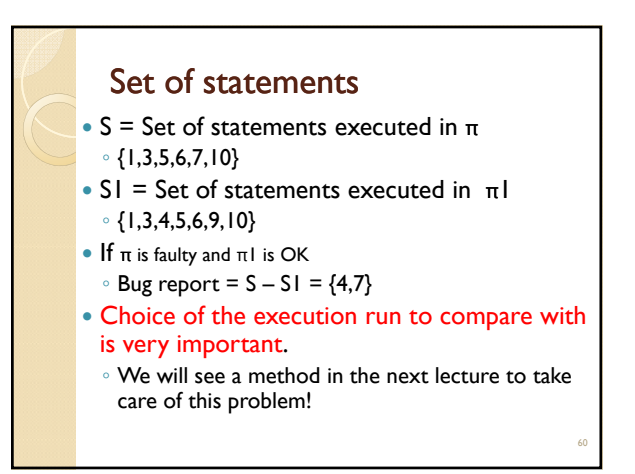

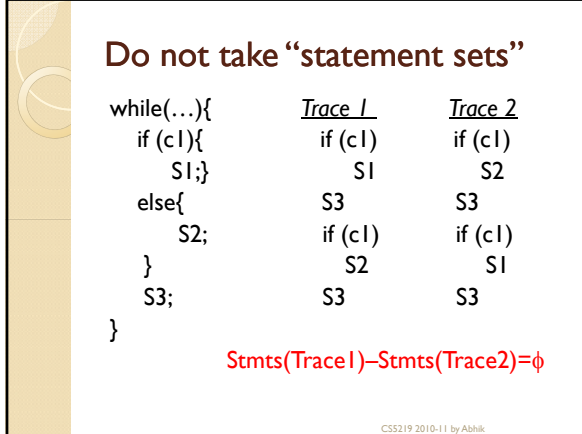

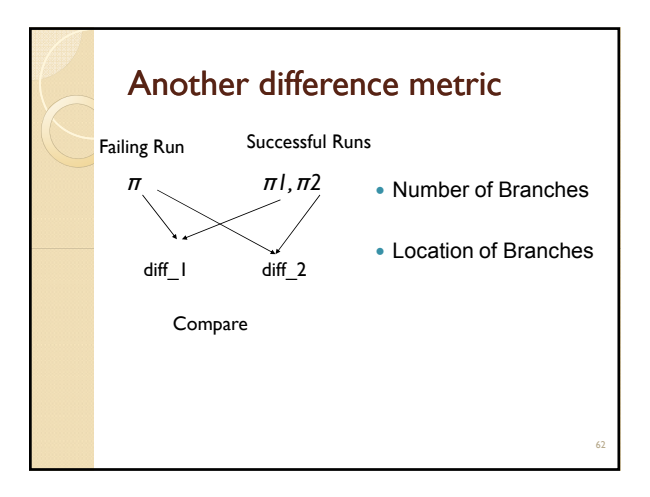

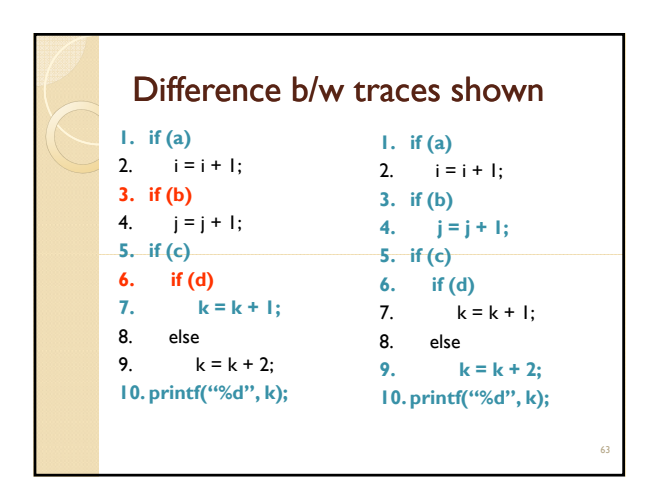

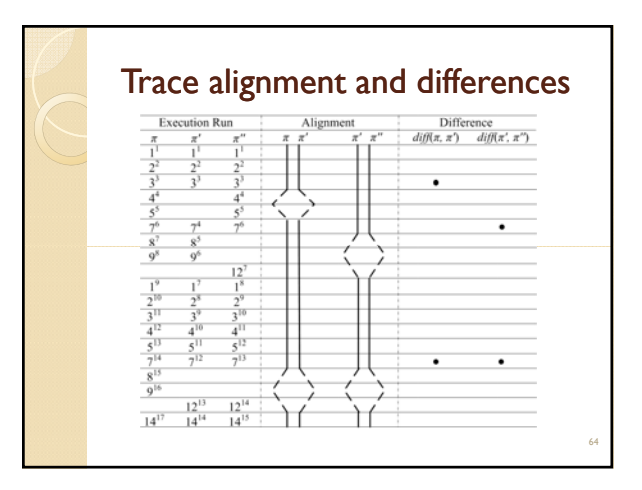

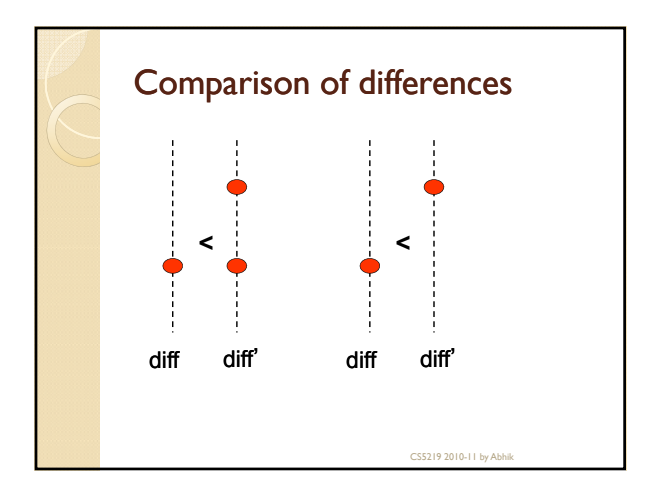

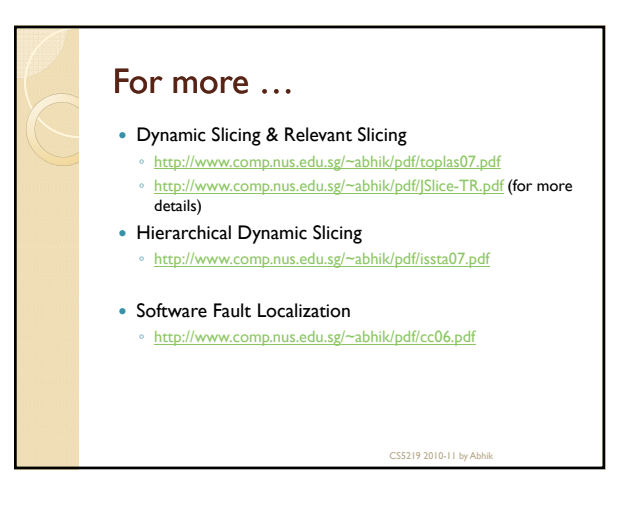